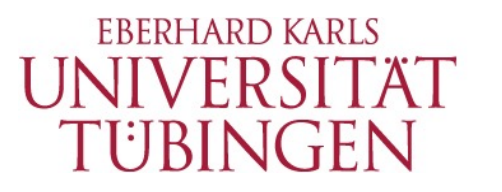

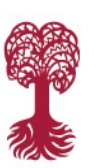

MATHEMATISCH-NATURWISSENSCHAFTLICHE FAKULTÄT **FB Informatik, Programmiersprachen und Softwaretechnik**

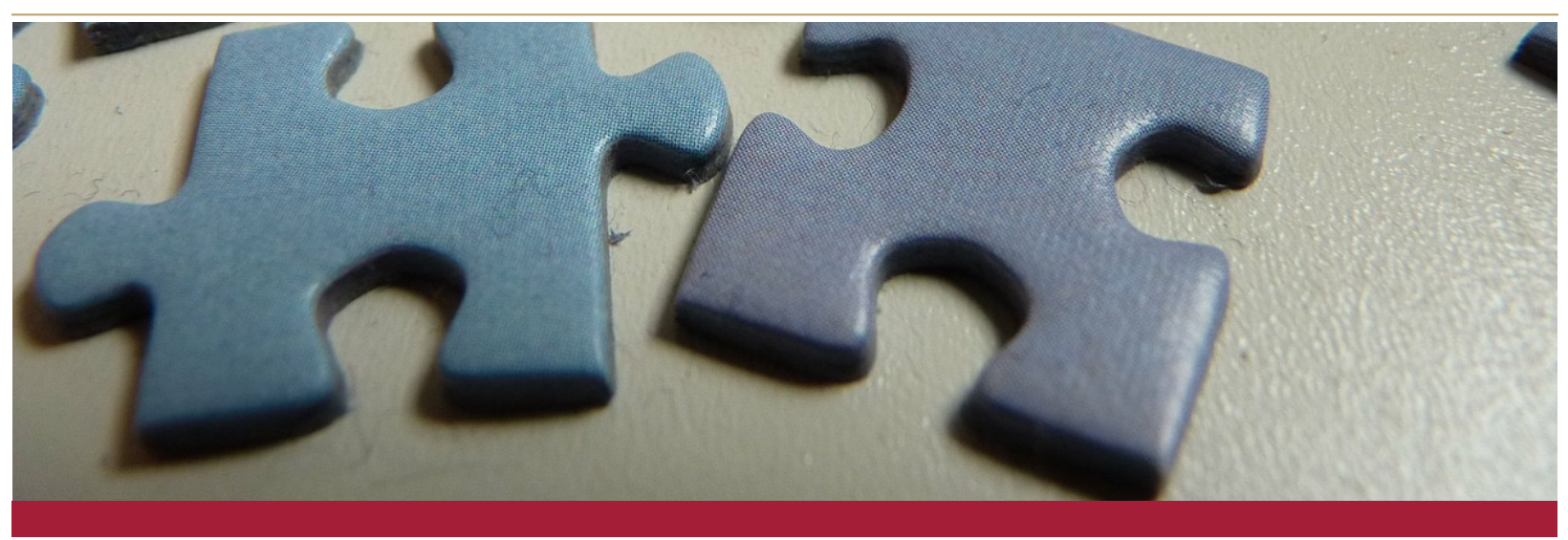

## **DENKEN VERSTEHEN LERNEN Computational Thinking in der Grundschule**

Grundschulpraktikum (B.Ed. und B.Sc.)

**9.11.2016**

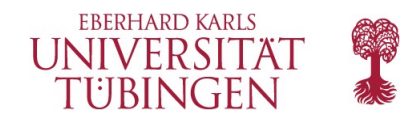

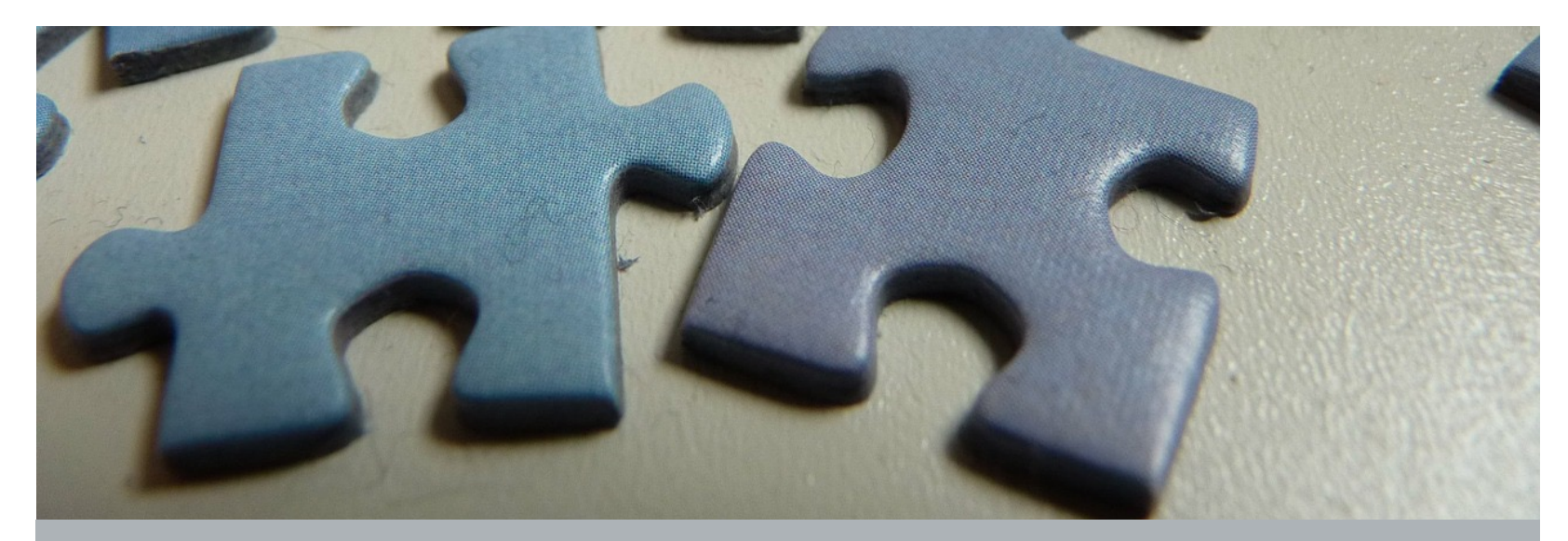

## Einheit C1

Programmieren mit Kästchenpapier (Unplugged)

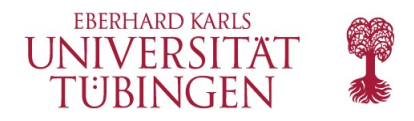

### **Übersicht**

● SchülerInnen "programmieren" sich gegenseitig ein Bild zu malen.

- Bilder sind in diesem Fall 4x4 Kästchen, von denen einige schwarz gefüllt sind.
- Zunächst wird das mit vorgegebenen Bildern ausprobiert, wenn Zeit übrig ist, auch mit von den SchülerInnen selbst erdachten.

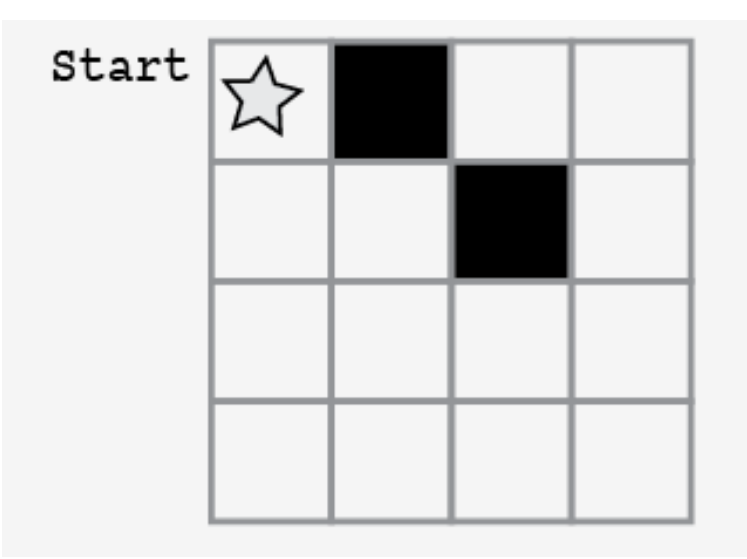

- \* Ein Kästchen nach rechts
- $\ast$  Kästchen ausmalen
- \* Ein Kästchen nach rechts
- $\ast$  Ein Kästchen nach unten
- $*$  Kästchen ausmalen

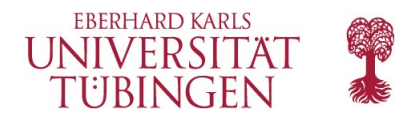

#### **Lernziele**

Allgemeine Kompetenzen:

- Verstehen, wie schwierig es sein kann, **reale Probleme in Programme** umzusetzen
- Lernen, dass **Ideen** klar und eindeutig erscheinen mögen, aber dennoch von einem **Computer missverstanden** werden können.
- Üben, Ideen durch **Codes und Symbole** zu kommunizieren

Algorithmisches Konzept: **Sequenz**

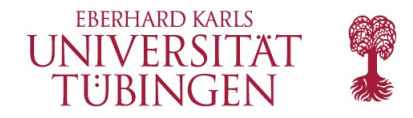

#### **Einteilung der Unterrichtsstunde**

- 1. Einstieg (15 Min.)
	- A. Neue Wörter
	- B. Gemeinsames Üben: Programmieren mit Kästchenpapier
- 2. Partnerarbeit: Programmieren mit Kästchenpapier (20 Min.)
- 3. Abschluss (5 Min.)
	- A. Kurzgespräch: Was haben wir gelernt?
	- B. Wiederholung: Neue Wörter
- 4. Test (10 Min.)

Alle Unplugged-Einheiten folgen in etwa diesem Schema.

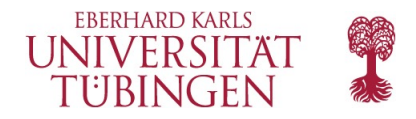

#### **Neue Wörter**

Vorgehen:

Schreiben Sie die Begriffe und ihre Bedeutung an die Tafel.

Sprechen Sie vor und lassen Sie die Klasse wiederholen.

**Algorithmus**  *Al - go - rith - mus*  Eine Liste von Schritten, denen man folgen kann um eine Aufgabe zu erfüllen.

#### **Programm**

*Pro - gramm* Ein Algorithmus, der in etwas übersetzt wurde, das ein Computer ablaufen lassen kann.

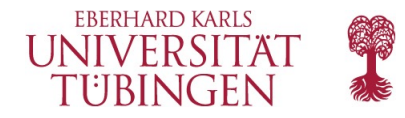

Grundidee: die SchülerInnen leiten sich gegenseitig an, ein Bild zu zeichnen, ohne das ursprüngliche Bild zu kennen Bilder: 4x4 Kästchen, von denen manche schwarz gefüllt sind Ein Schüler gibt dem anderen einfache Anweisungen, um ein vorgegebenes Bild zu reproduzieren:

- ein Kästchen nach rechts bewegen
- ein Kästchen nach links bewegen
- ein Kästchen nach oben bewegen
- ein Kästchen nach unten bewegen
- das Kästchen, auf dem man sich gerade befindet, ausmalen

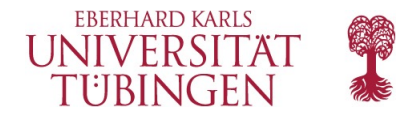

Beispiel (der Stern markiert die Anfangsposition):

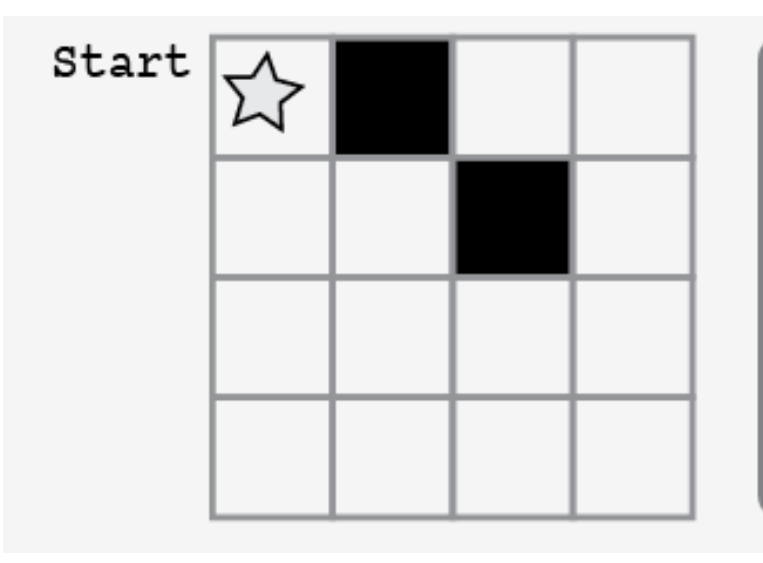

- \* Ein Kästchen nach rechts
- \* Kästchen ausmalen
- \* Ein Kästchen nach rechts
- \* Ein Kästchen nach unten
- \* Kästchen ausmalen

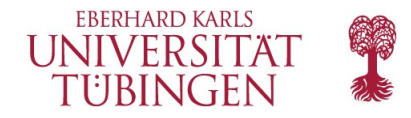

Anstatt jede Anweisung verbal auszuformulieren, werden wir in der Übung Symbole verwenden:

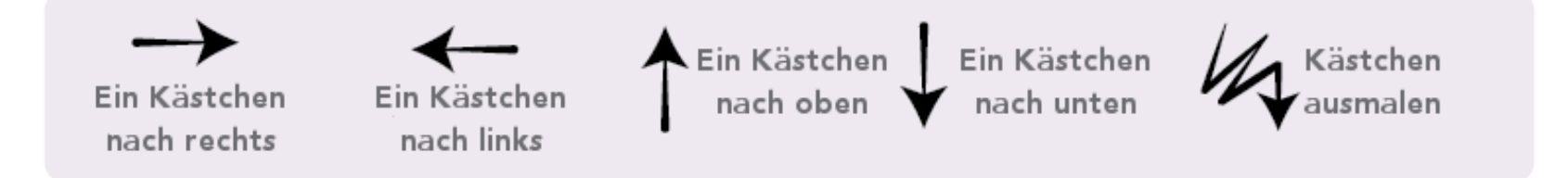

Für unsere Zwecke ist ein Programm ein Algorithmus (d.h. hier: eine Liste der vorher beschriebenen Anweisungen), der in eine Reihe aus diesen Pfeilen übersetzt wurde (Beispiel folgt).

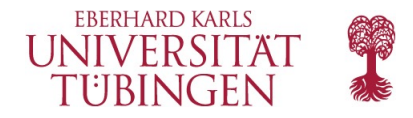

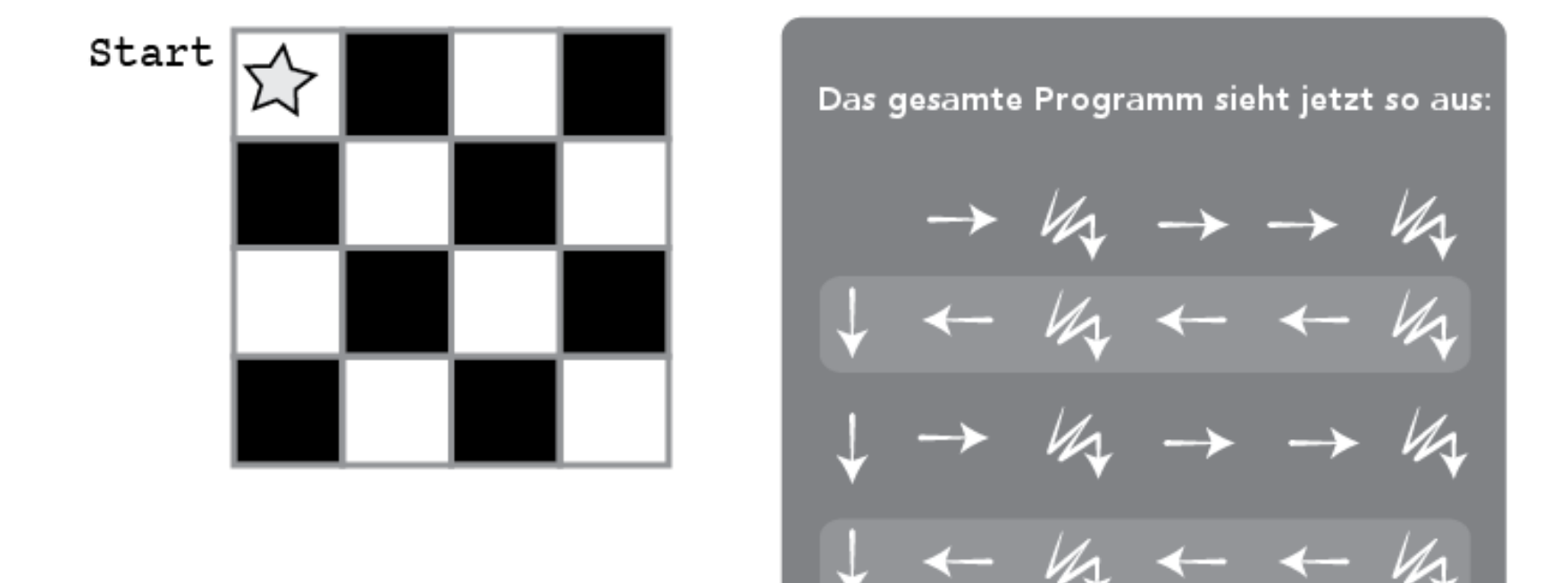

![](_page_10_Picture_0.jpeg)

### **Gemeinsames Üben: Programmieren mit Kästchenpapier**

Vorgehen:

- 1. Zeichnen/projizieren Sie zunächst den Übersetzungsschlüssel Worte - Pfeile an die Tafel.
- 2. Wählen Sie ein einfaches Bild (z.B. das untere) als Beispiel aus (zum Einstieg zunächst eventuell nur 3x3 Kästchen).

![](_page_10_Figure_6.jpeg)

![](_page_10_Picture_7.jpeg)

![](_page_11_Picture_0.jpeg)

### **Gemeinsames Üben: Programmieren mit Kästchenpapier**

- 3. Füllen Sie das Bild vor der Klasse aus, wobei Sie dem Algorithmus Schritt für Schritt langsam folgen.
- 4. Fordern Sie die Klasse auf, Ihnen dabei zu helfen zu beschreiben, was Sie gerade getan haben.
- 5. Sprechen Sie den vollständigen Algorithmus laut vor.
- 6. Gehen Sie mit der Klasse durch, wie dieser in ein Programm aus Pfeilen übersetzt werden kann.

![](_page_12_Picture_0.jpeg)

#### **Gemeinsames Üben: Programmieren mit Kästchenpapier**

Wenn die Klasse die wichtigsten Punkte verstanden hat: Diskutieren Sie mit ihr über andere Wege, das gleiche Bild zu zeichnen.

- Wenn es noch unklar ist:
	- Versuchen Sie alles nochmal mit einem anderen Bild zu wiederholen.

Wenn die Klasse Ihnen den Algorithmus zurufen kann und die richtigen Symbole für jeden Schritt kennt, können Sie mit der Partnerarbeit weitermachen.

![](_page_13_Picture_0.jpeg)

#### **Partnerarbeit: Programmieren mit Kästchenpapier**

Teilen Sie die Klasse in Paare auf und geben Sie jedem Paar eine Kopie des Arbeitsblatts. Jedes Paar bearbeitet das AB wie folgt:

- 1. Ein Bild auf dem AB auswählen.
- 2. Diskutieren, mit welchem Algorithmus man dieses Bild malen kann.
- 3. Den Algorithmus in ein Programm übersetzen und das Programm auf ein leeres Blatt/eine Karteikarte schreiben.
- 4. Programm mit anderem Paar austauschen und das Bild anhand des Algorithmus malen.
- 5. Anderes Bild wählen und von vorne beginnen.

![](_page_14_Picture_0.jpeg)

#### **Kurzgespräch: Was haben wir gelernt?**

Diskutieren Sie mit der Klasse:

Was haben wir heute gelernt?

- Was, wenn wir die gleichen Pfeile für Programme verwenden, aber statt der Anweisung "Kästchen ausmalen" hätten wir "Baustein setzen"? Was könnten wir damit tun?
- Was könnten wir noch programmieren, wenn wir einfach ändern, was die Pfeile bedeuten?

*Vorarbeit*: Überlegen Sie sich im Vorfeld einige mögliche Antworten auf diese Frage. Lassen Sie dann aber die SchülerInnen zunächst selbst Antworten finden, helfen Sie ihnen gegebenenfalls mit Hinweisen.

![](_page_15_Picture_0.jpeg)

#### **Wiederholung: Neue Wörter**

Fragen Sie die Klasse:

- Für welche dieser Beschreibungen haben wir heute ein Wort gelernt?
	- "Ein großer Papagei mit sehr langem Schwanz und schönen Federn"
	- Ø,Eine Liste von Schritten, denen man folgen kann um eine Aufgabe zu erfüllen"
	- "Eine unglaublich stinkende Pflanze die nur einmal im Jahr blüht"
- Welches dieser Dinge ist am ehesten wie ein Programm?
	- "Ein Schuhkarton voller schöner Steine"
	- "Zwölf rosa Blumen in einer Vase"
	- "Noten für deinen Lieblingssong"

![](_page_16_Picture_0.jpeg)

#### **Zusätzliche Lernangebote**

Ist Zeit übrig, greifen Sie auf diese Angebote zurück.

Die SchülerInnen denken sich andere 4x4-Kästchen-Bilder aus und versuchen diese zu programmieren. Malen Sie ein 5x5-Bild an die Tafel und helfen Sie den SchülerInnen, dieses zu programmieren.

![](_page_17_Picture_0.jpeg)

#### **Fragen…?**

![](_page_18_Picture_0.jpeg)

# Danke.

Kontakt:

**Julian Jabs**  B221 Sand 13, 72076 Tübingen [julian.jabs@uni-tuebingen.de](mailto:julian.jabs@uni-tuebingen.de)